This is the minimum code which produces errors.

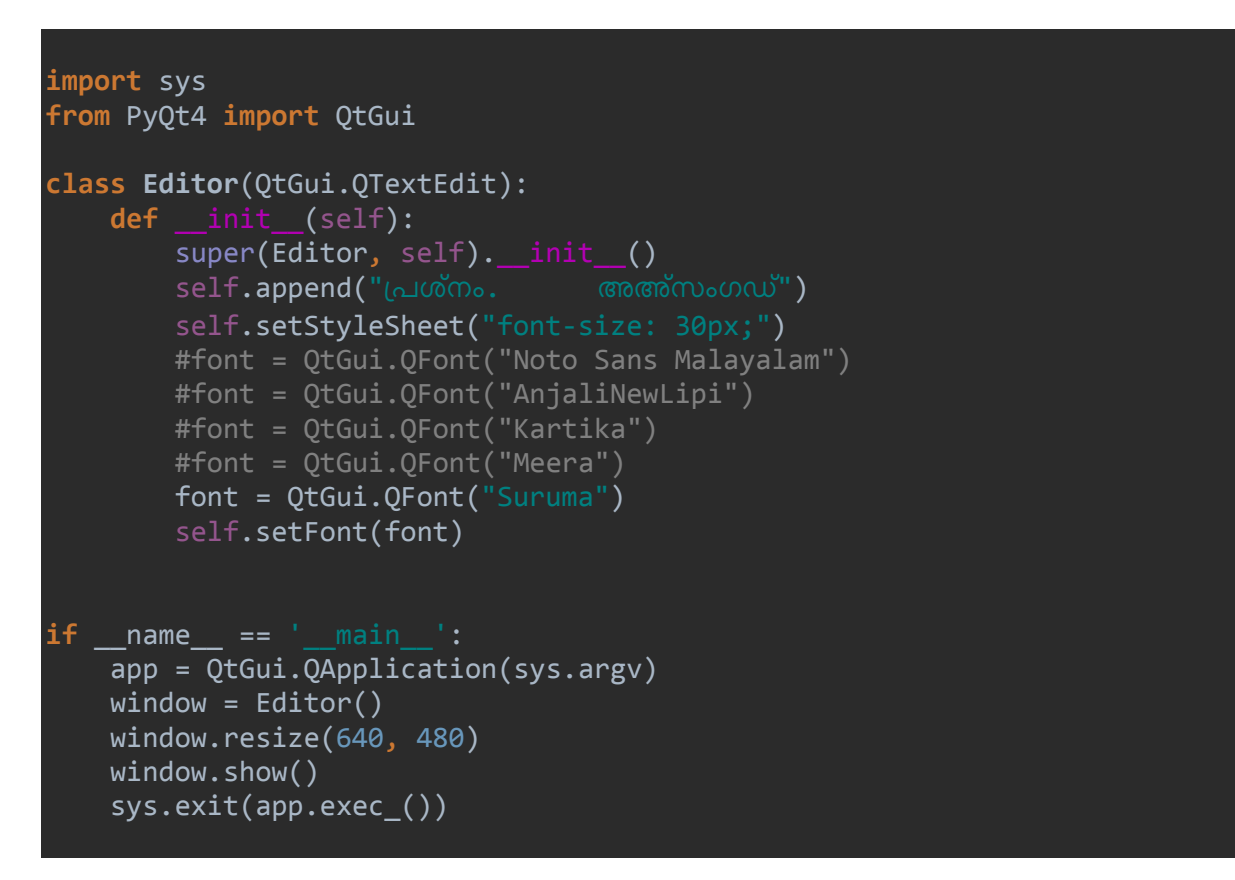

When I run the Program with font **Noto Sans Malayalam,** It displays like this.

പ്ര ക്ര ത്ര തുടങ്ങിയ കോമ്പിനേഷനിലും, അ എന്ന അക്ഷരത്തിന് ശേഷം വിരാമ ചിഹ്നം

(അ്) വരുമ്പോഴുമാണ് പ്രശ്നമുള്ളത്.. വേറെ ഒരു പ്രശ്നവും കാണുന്നില്ല.

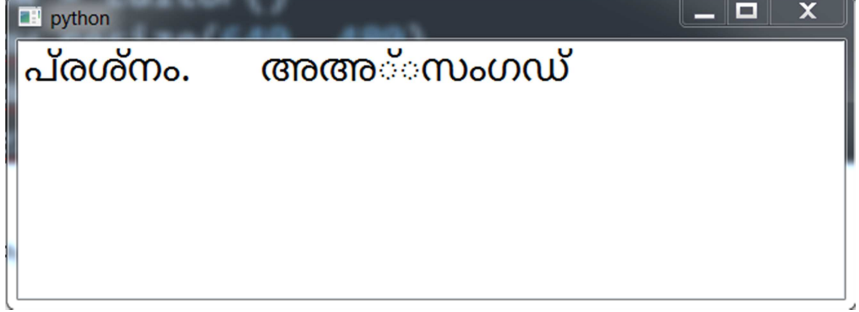

**With 'AnjaliNewLipi'** 

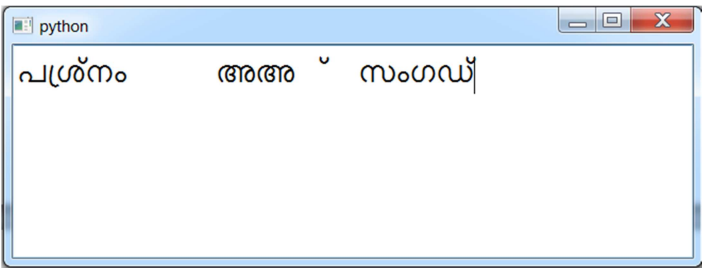

## **With 'Kartika'**

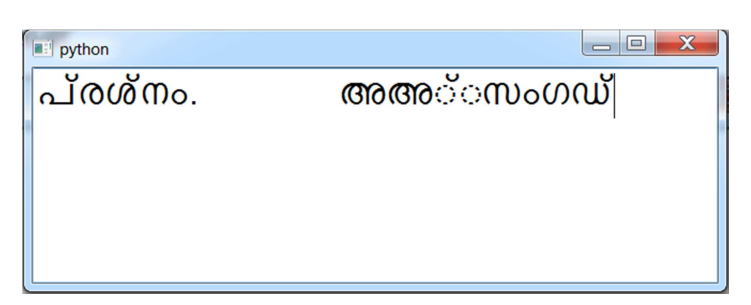

## **With Meera**

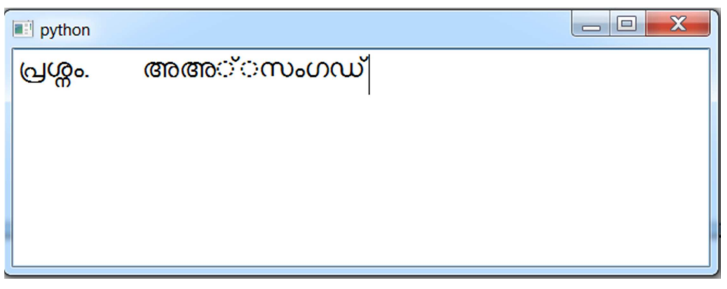

**With Suruma, It shows no problem. Everything Perfect!!** 

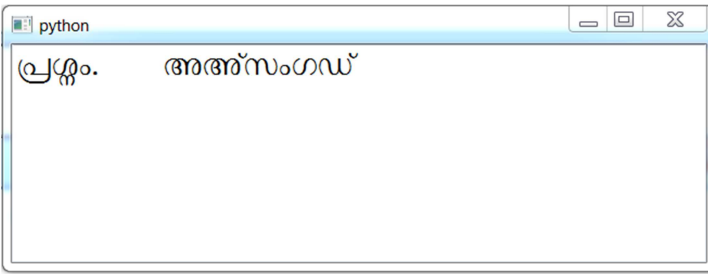

**I have another Malayalam Unicode Editor which use Mozhi Scheme. It shows no problem with any of these fonts. So why this error comes? Is it related to the fonts or with the Qt4 - QTextEdit Object I use in my framework?.** 

**I want to set the Noto Sans malayalm font in my application or AnjaliNewLipi. But the problem is there. Do you have any suggestions or solutions? Thanks.**